Beschreibung zur Summenbildung im GOBD Ausgabeprotokoll LS-INFOCASH

Alle Angaben beziehen sich auf die Datei AusgabeProtokoll.CSV

Maßgeblich für alle Berechnungen sind die Zahlen im Spalte 7 Feld "Ist-Betrag" (Excel:"G") sowie die zugehörigen Textfelder in der Spalte 16 (Excel:"P")

Als Textfeldinformationen kommen neben der normalen Warenbeschreibung die zur Summierung notwendigen nachfolgenden Beschreibungen vor:

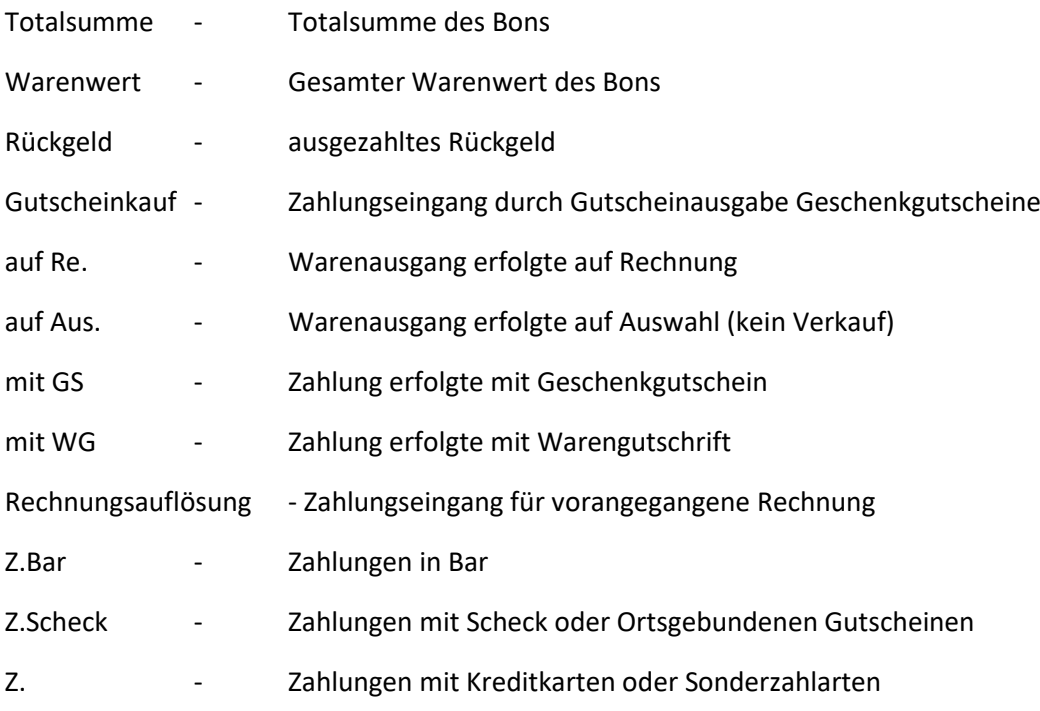

Alle vorstehendem Bezeichnungen gibt es nochmal mit vorangestellten (S) bei Storno- bzw. Rücknahmebelegen.

Vorgehensweise für die Kontrolle der Daten (hier mit MS-Excel)

Für die Summierung der Spalten werden in der Datei weitere Spalten angelegt:

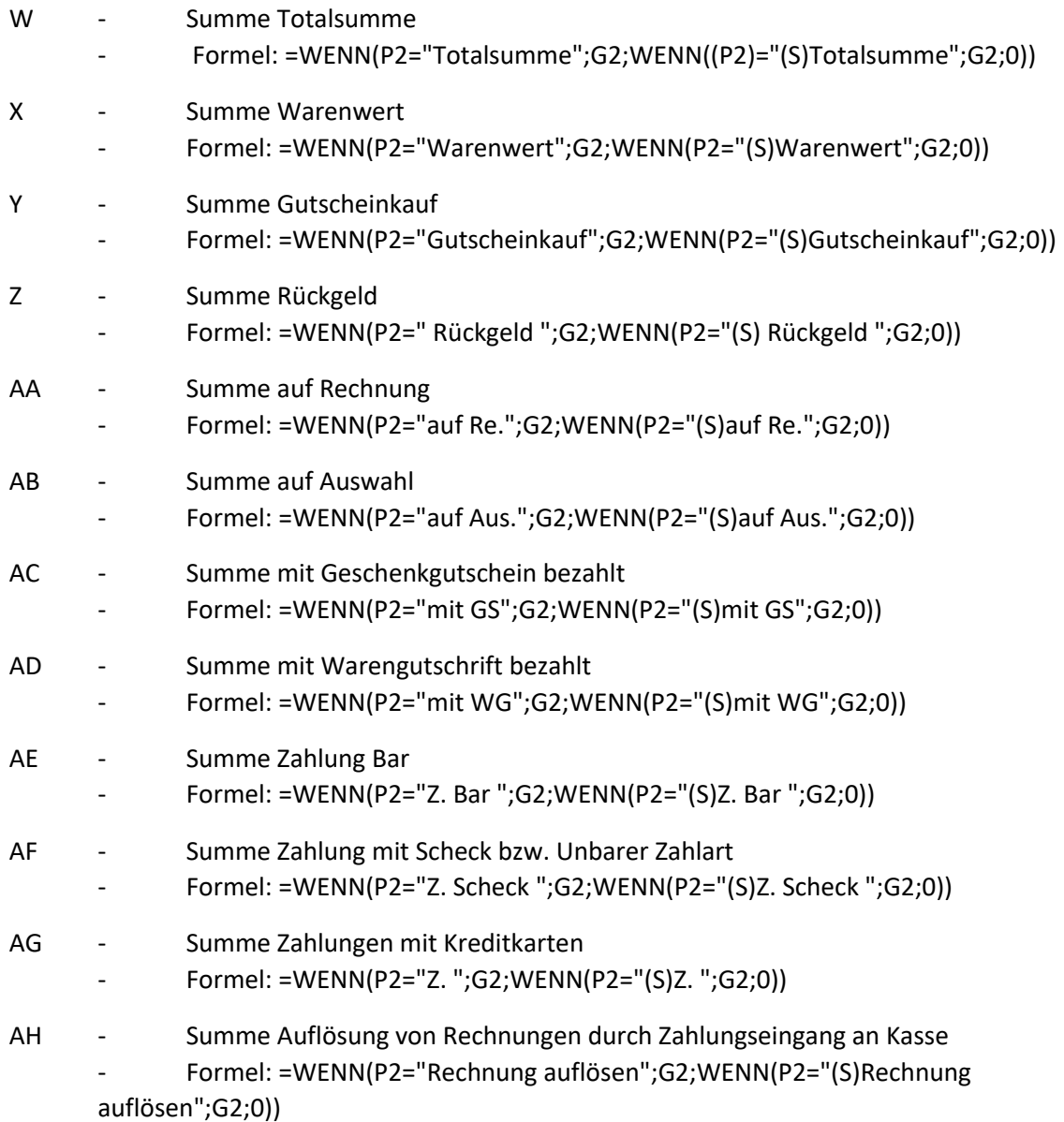